## **Ammessi Speaking Professional English III 9 FEBBRAIO**

**Lo studente deve entrare su Microsoft Teams in Professional English III ed entrare nel seguente gruppo**

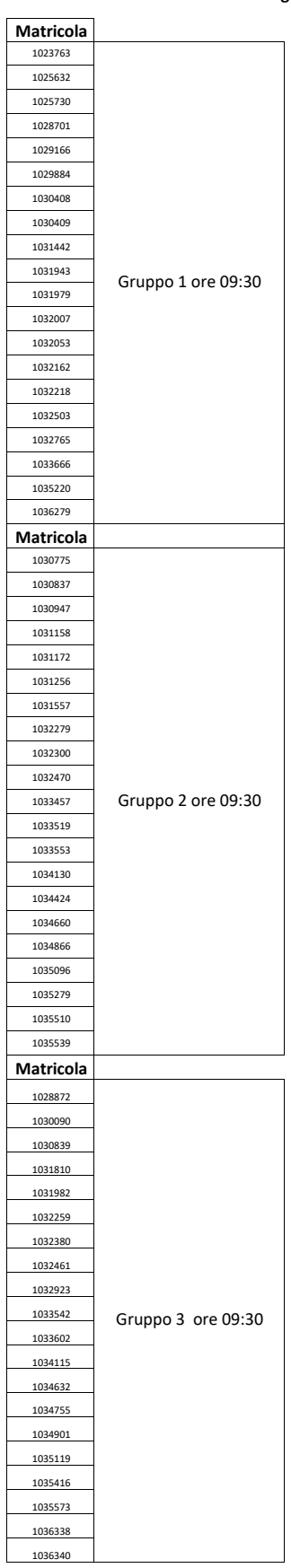